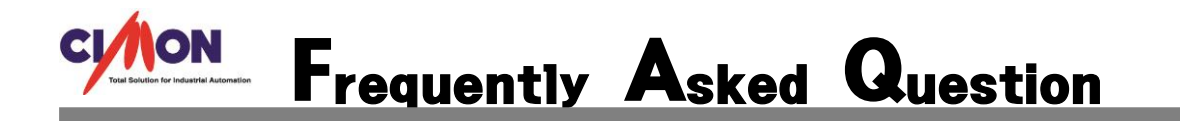

 CIMON-TOUCH 와 PLC 간 COMPORT1 번으로 시리얼통신을 하다가 안 되는 경우는 어떠 한 이유가 있을까요? Q

 화상키보드를 켜면 COM1 포트가 안되기 때문에 화상키보드를 끄면 정상적으로 통신이 될 겁니다. A

TOUCH 에는 Serial 통신 포트 4 개가 있습니다. RS232/422/485 1Port (COM1) RS232C 3Port (COM2~4)